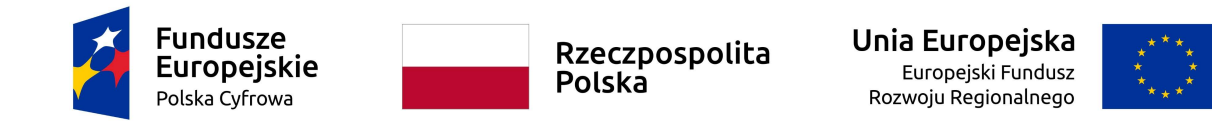

## Załącznik nr 5 do SIWZ

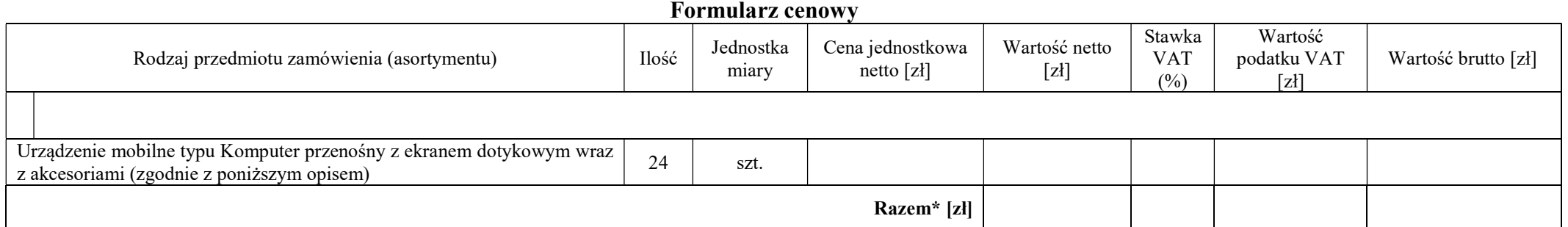

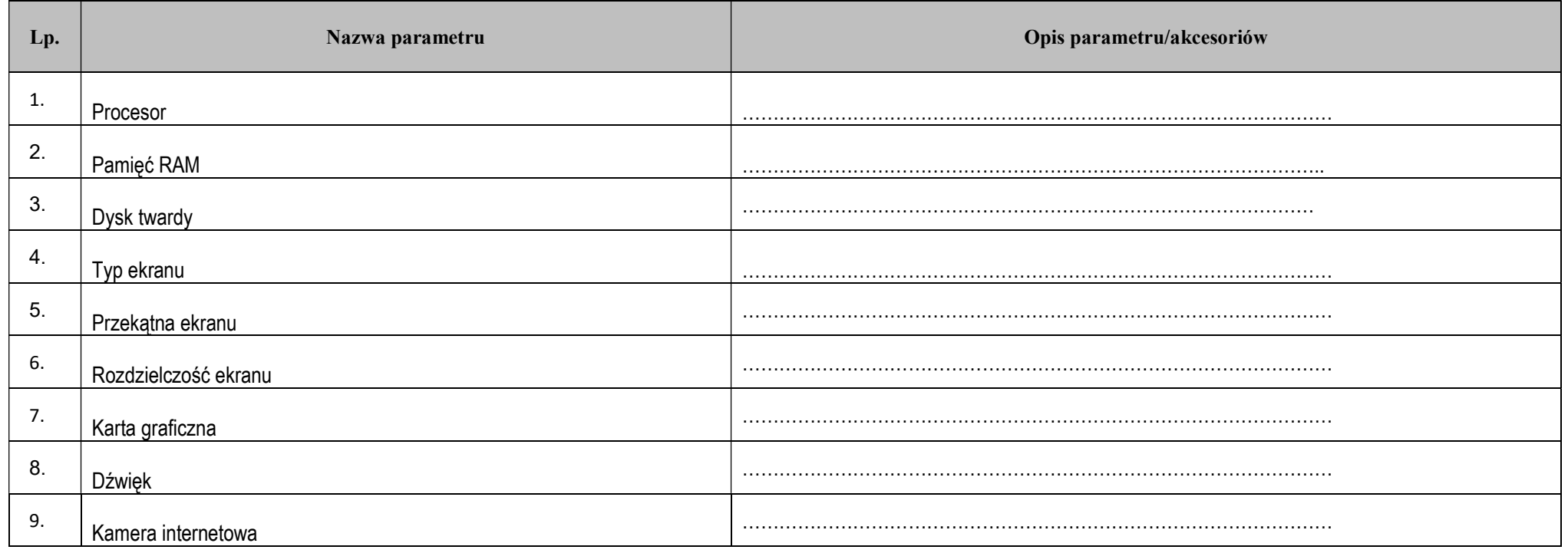

## "Podniesienie kompetencji cyfrowych mieszkańców województw: kujawsko-pomorskiego i łódzkiego"

Projekt współfinansowany przez Unię Europejską ze środków Europejskiego Funduszu Rozwoju Regionalnego w ramach Programu Operacyjnego Polska Cyfrowa na lata 2014-2020.

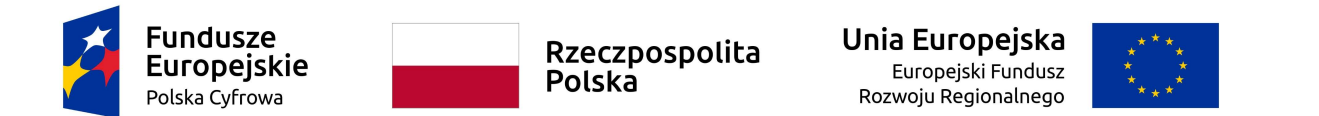

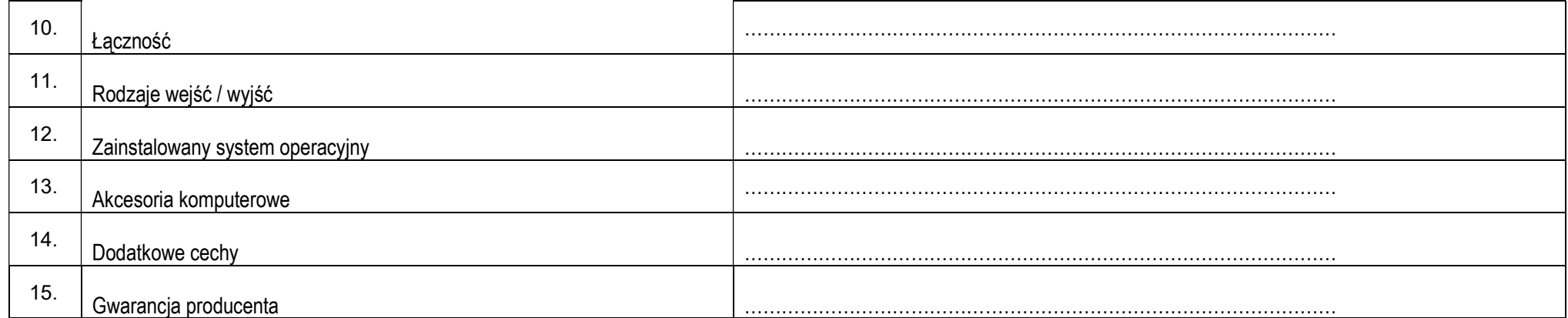

......................................, dnia ........................... roku

(miejscowość) (data)

.............................................................................................................................................................................. (imię i nazwisko, stanowisko, pieczątka firmowa) (podpis osoby/osób uprawnionej do reprezentowania

Wykonawcy)

\*- wartości netto, brutto, podatek VAT należy przenieść do odpowiedniej części formularza ofertowego

"Podniesienie kompetencji cyfrowych mieszkańców województw: kujawsko-pomorskiego i łódzkiego"

Projekt współfinansowany przez Unię Europejską ze środków Europejskiego Funduszu Rozwoju Regionalnego w ramach Programu Operacyjnego Polska Cyfrowa na lata 2014-2020.